# **CHARACTER ANGLE**

#### PURPOSE

Specifies the angle of the characters to appear at the plot points of each trace on subsequent plots.

#### **DESCRIPTION**

Plot symbols are not normally drawn at an angle. This command is typically used with the CHARACTER OFFSET command when the CHARACTER command is used to label one or more points on the plot.

The angle is specified in degree units. There is no way to specify radian units (the ANGLE UNITS does not apply to this command).

#### SYNTAX

CHARACTER ANGLES <angle> <angle> <angle> etc.

where  $\langle$ angle $\rangle$  is a number or parameter that specifies the desired angles. Up to 100 angles can be specified.

## EXAMPLES

CHARACTER ANGLES 45. 90. 50. CHARACTER ANGLES 0. 90. 90. 45. CHARACTER ANGLES ALL 45.

#### NOTE 1

This command is typically used with either the FONT or CHARACTER FONT command since hardware characters can only be drawn with an angle of 0 or 90 (i.e., horizontal or vertical). Software fonts can draw the character at any arbitrary angle.

#### NOTE 2

Although the CHARACTER command can be used to label plot points, be aware that it has some serious limitations in this regard. The most important limitation is that character labels are limited to 4 characters. If you need more than 4 characters, you have to use the TEXT or LEGEND commands to specify the labels. However, this is more difficult since the coordinates for the TEXT and LEGEND coordinates are given in DATAPLOT 0 to 100 screen units rather than the data units. The MOVEDATA command can be used with the TEXT command (MOVEDATA is an alternate version of MOVE that uses the coordinates of the most recent plot).

### NOTE 3

The CHARACTER ANGLE command with no arguments sets the character angle to default for all traces. The CHARACTER ANGLE command with the word ALL before or after the specified angle assigns that angle to the characters on all traces. Thus CHARACTER ANGLE 45. ALL or CHARACTER ANGLE ALL 45. assigns the angle 45. to the characters on all traces.

## **DEFAULT**

All plot characters are plotted with an angle of 0.0 (i.e., horizontal characters).

# SYNONYMS

None

## RELATED COMMANDS

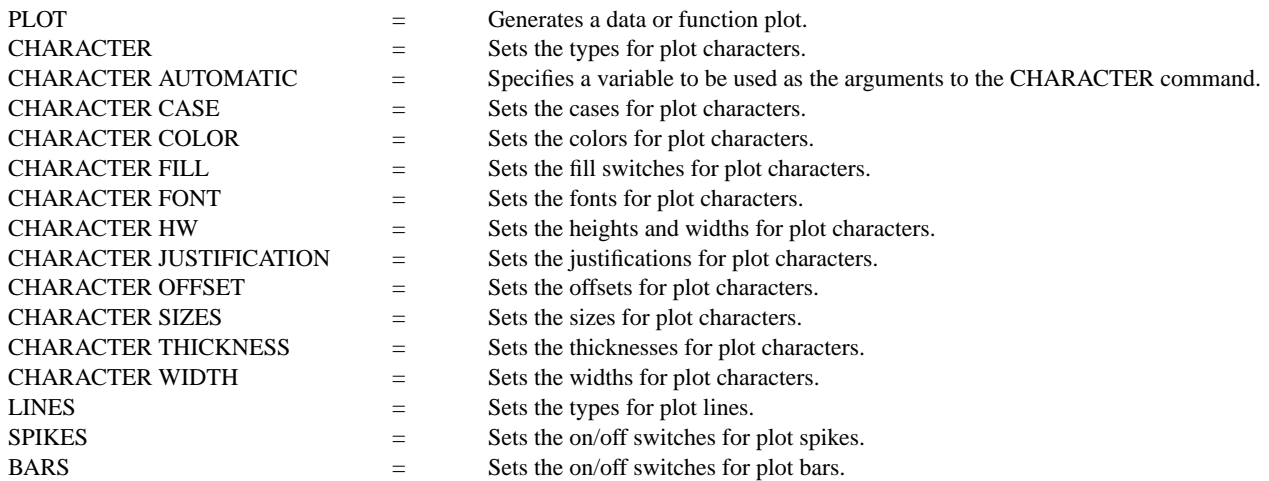

ANGLE = Sets the angle for plotting characters with the TEXT command.

#### APPLICATIONS

Presentation Graphics

# IMPLEMENTATION DATE

Pre-1987

## PROGRAM

.

LEGEND 1 PRESENTATION GRAPHICS LEGEND 2 3-D BAR HISTOGRAM LET Y = DATA 392 341 307 203 115 59 38 32 29 28 LET N = NUMBER Y LET X = SEQUENCE 1 1 N

LINES BLANK ALL BAR ON ALL BAR WIDTH .5 ALL BAR DIMENSION 3 ALL BAR FILL ONTS ALL CHARACTER FONT DUPLEX ALL CHARACTERS APOL SUN HP DEC SYM SG IBM DG TI XER CHARACTER ANGLE 45 ALL CHARACTER OFFSET 4 9 ALL CHARACTER SIZE 3.5 ALL YMAX 600 XMAX 12 TITLE DEMONSTRATE CHARACTER ANGLE TITLE SIZE 5 PLOT Y X X

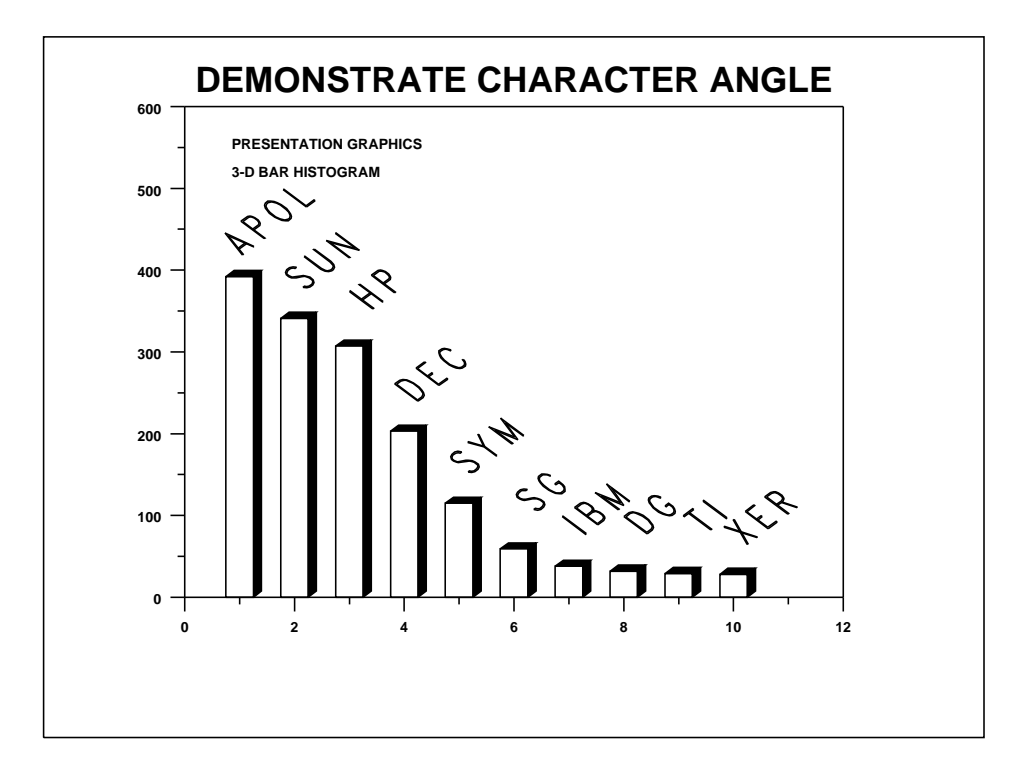